## **1.6 מחרוזות**

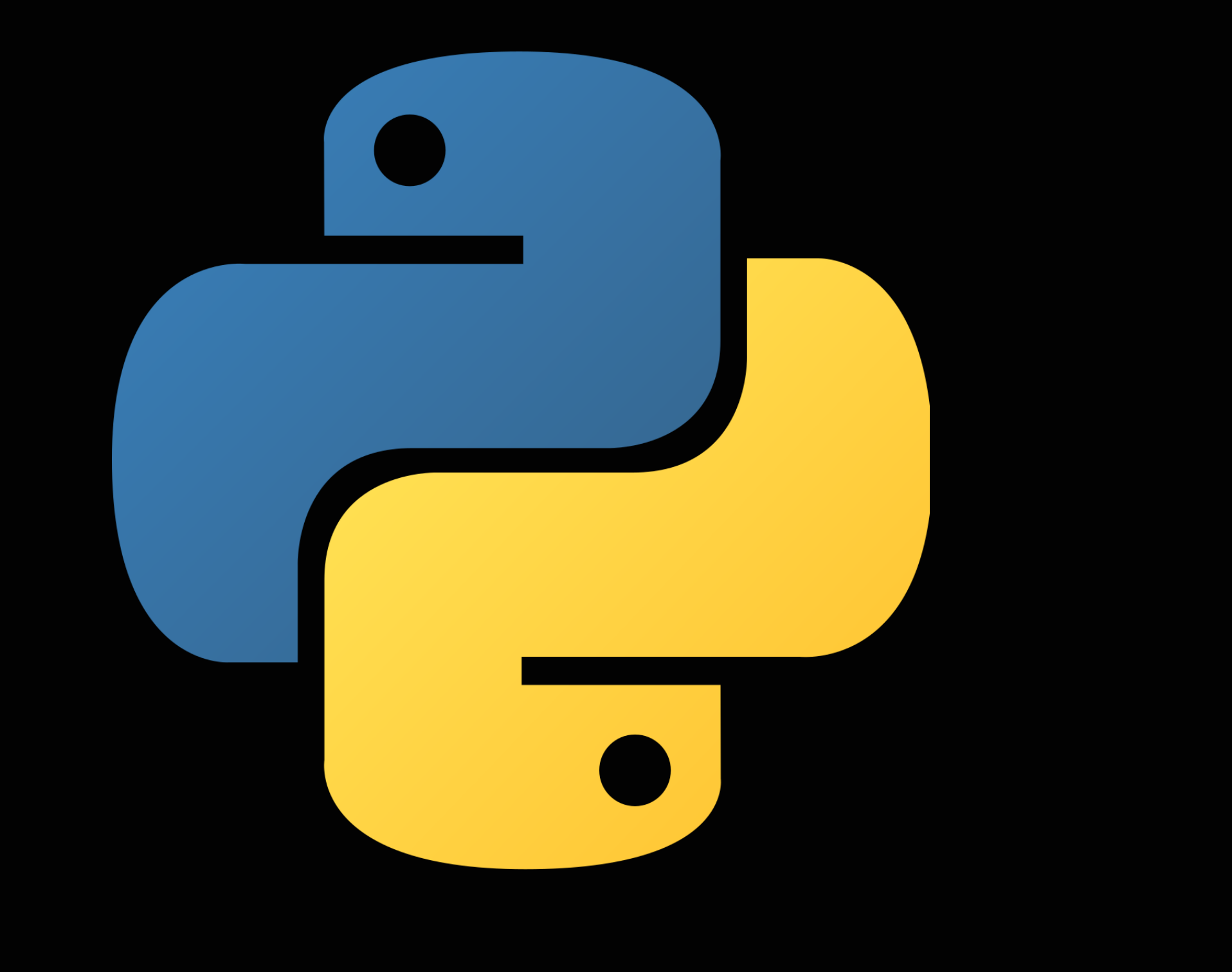

### רועי מימרן

# מחרוזות (strings)

- מחרוזת היא סדרה של תווים )characters): אותיות קטנות וגדולות, ספרות, רווחים, וסימנים שונים שחלקם מופיעים על המקלדת.
	- בפייתון המחרוזות מוגדרות כאובייקטים מסוג str.
- ניתן להציג מחרוזת בעזרת גרש או גרשיים, אבל היא צריכה להסתיים באותו הסימן שבו נפתחה:
- 'b' "Happy Birthday \$\$\$" מחרוזת ריקה

# רווחים ותווים מיוחדים (Escape characters)

- בתוך מחרוזת יכולים להיות תווים מיוחדים:
	- n \סימן ירידה לתחילת השורה הבאה
- t \מקש טאב, מסמן לרוב 8 רווחים או קפיצה לטור הבא
	- b \מקש Backspace, חזרה אחורה
	- \' תו גרש עצמו )כאשר הוא חלק מהמחרוזת(
		-

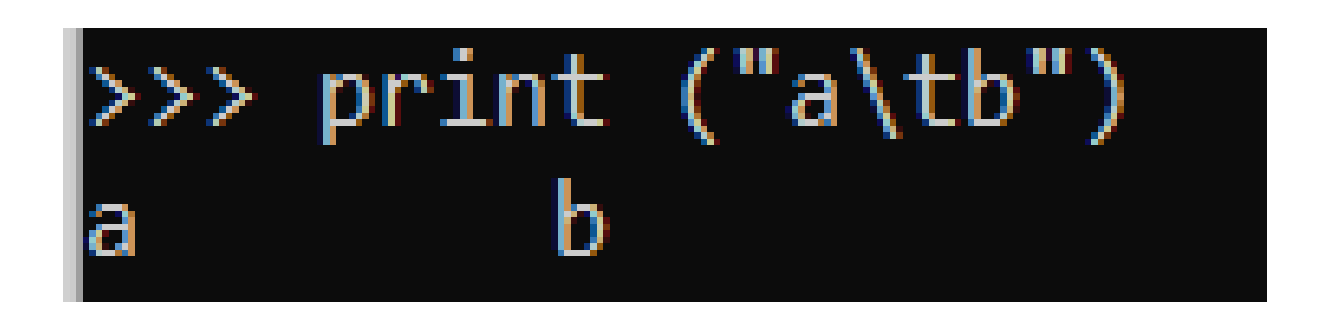

\\ - מקש ה-Backslash עצמו

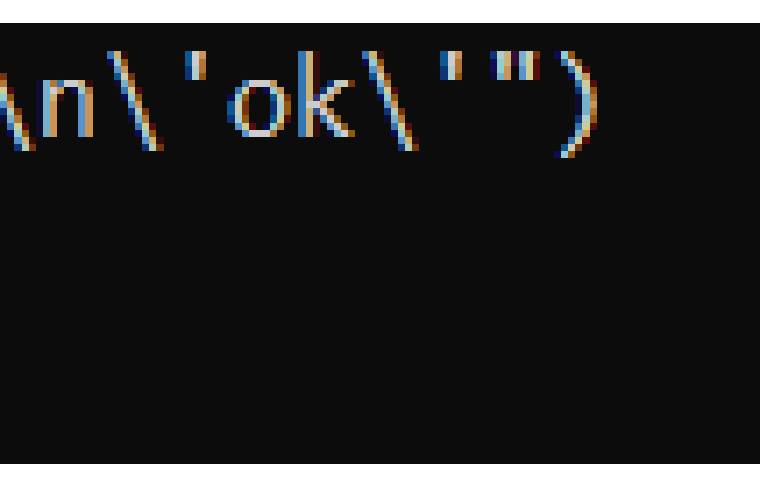

למשל:

# המרה בין מספרים למחרוזות

```
"5"
    a
      \mathcal{L}>>> type (a)
<class 'str'>
\gg a1 = int(a)
>>> a1
>>> type (a1)
<class 'int'>
\gg b = "-4.6"
>>> b
'-4.6'
>>> float (b)
-4.6
```
- ניתן להמיר בין מספרים ומחרוזות
- אם הערך מופיע בגרשיים, זו מחרוזת
- הפונקציה type כותבת את סוג הערך
- הפונקציות str, float, int מחזירות ערך (אובייקט) א מהטיפוס של שם הפונקציה

# בדיקה - מה מוכל במחרוזת

- ▶ fruit = "Red Apple"
- ▶ color = "Red"
- $\blacktriangleright$  If color in fruit:
- print ("Bingo Red fruit " )
- else:
- print ( "Not a red fruit " )
- **Bingo – Red fruit**

## גישה לתווים בודדים או חלק ממחרוזת

- ניתן לגשת לתו בודד או לחלק ממחרוזת בעזרת סוגריים מרובעים ומספרים סידוריים. התו הראשון במחרוזת הוא במיקום ,0 לאחריו תו 1 וכן הלאה.
- התו האחרון במחרוזת (לא משנה מה אורכה) יהיה במיקום 1-, השני מהסוף 2-
- $\rightarrow \rightarrow > a =$  "Encyclopedia"
- 
- $\rightarrow$  >>> a[0]
- **'E'**
- 
- 

והלאה.

a[2:4]

**'cy'**

### ניתן להציג גם תווים מהקצה הימני של מחרוזת:

# הצגת קצה ימני של מחרוזת

- ▶ Name = "Hermione"
- ▶ print (Name[-1])
- **'e'**
- ▶ print (Name[-3:-2])
- **'o'**
- ▶ print (Name[-3:])
- **'one'**

## בדיקת אורך של מחרוזת ניתן לקבל אורך של מחרוזת בעזרת הפעלת הפונקציה len על המחרוזת )ערך קבוע או משתנה(:

- $\blacktriangleright$  Name = "Hermione"
- ▶ len(Name)
- **8**
- $\blacktriangleright$  len("")
- **0**
- len("Encyclopedia")
- **12**

### חיבור או שרשור מחרוזות

ניתן לחבר מחרוזות אחת לשניה, זה נקרא שרשור מחרוזות, באמצעות סימן

# פלוס:

- a, b = "Good" , "Enough"
- ▶ print (a+b)
- GoodEnough
- $\rightarrow$  a  $+=$  b
- ▶ print (a)
- GoodEnough

# הכפלת מחרוזות

ניתן לחבר מחרוזת עם עצמה מספר פעמים, כלומר לחזור מספר פעמים ברצף

- $\blacktriangleright$  Hi = 'Hi Guy'
- $\overline{H}$   $\overline{H}$   $\overline{5}$
- 'Hi Guy Hi Guy Hi Guy Hi Guy Hi Guy'

# על אותו ביטוי, בעזרת כפל בין מחרוזת **למספר שלם**:

# פורמט מחרוזות בעזרת F-strings

- ניזכר בפונקציה ()print, היא יודעת להדפיס מרכיבים מטיפוסים שונים, מספרים, מחרוזות וביטויים אחרים, ולחבר אותם לרצף אחד, למעשה למחרוזת אחת שמודפסת על המסך. כמו בדוגמה הזו שראינו בסרטון :1.4
- print (""Your account balance is", num1, "dollars.")
	- נניח שנרצה לעשות בעצמנו דבר דומה למה שעושה print, לייצר מחרוזת שמורכבת מרצף של טקסט וערכים שמגיעים ממשתנים או ביטויים מסוג שונה. איך נוכל לעשות זאת?
	- דרך אחת היא להפעיל את הפונקציה ()str על ביטויים שהם לא מחרוזת, לקבל מחרוזות ואז לחבר אותן. אבל בפייתון מודרנית יש דרך נוחה יותר:

# **F-strings (formatted string literal)**

דרך מודרנית להרכבת מחרוזות שנוספה בפייתון 3.6 נקראת strings-F.

• מחרוזות כאלה מזוהות באות F (קטנה או גדולה) לפני תחילת המחרוזת. דרך זו מאפשרת לשתול במחרוזת עצמה סוגריים מסולסלים שמוחלפים בערכים, כאשר

 $\gg$  >  $\gamma$  name, age = "Fred", 50 >>> f'My name is {name}, my age next year is {age+1}' 'My name is Fred, my age next year is 51'

- 
- הערכים מסוגים שונים רשומים בתוך הסוגריים. למשל:

# $F$ -strings — דוגמה נוספת

נראה להרכיב משפט בו הדובר מציג את שמו ואת שמות בנותיו, ולשמור אותו

- $\rightarrow$  name = 'Fred'
- ▶ girl1, girl2, girl3 = 'Sara', 'Dana', 'Tamar'
- introduction = f"My name is {name}, and my girls\' names are:  $\setminus$
- {girl1}, {girl2} and {girl3}."
- print (introduction)
- ▶ My name is Fred, and my girls' names are: Sara, Dana and Tamar.

# במשתנה introduction: